# Mathématiques illustrées avec outils informatiques

# Cours et exercices corrigés

de

 $a) + b$ 

quart=round(total/4.0) print(«Rang de Ol print(«Rang de 03

# Fabrice CLAIN

- 
- for i in range(categories):
- if ecc[i]>=quart/and q 152
- gl=yaleur
- for i in rand
- $-3*$ a
	- q3=valeurs[i]
- $=$   $\kappa +$ str(q3))

cllipses

# **Chapitre**

# **1 Les nombres réels**

# **1 - Ensembles de nombres entiers**

# **Définition 1 : Nombres entiers naturels**

Les nombres 0, 1, 2, . . . sont les nombres entiers naturels. Ces nombres existent en quantité infinie. Ne pouvant pas tous les énumérer, on donne un nom à l'ensemble de tous les **nombres entiers naturels** : N . On a ainsi :

 $N = \{0; 1; 2; 3; \ldots; 1000000; \ldots\}$ 

# **Exercice 1.1 
→ Représenter les nombres entiers**

Dans cet exercice, on représente graphiquement quelques nombres entiers, et on en construit d'autres.

**1** Tracer une ligne horizontale sur une ligne du quadrillage et sur toute la largeur de la feuille. Placer une graduation en son milieu et une flèche au bout de la ligne, à droite. On définit ainsi un point qui sera nommé par la lettre *O* au-dessus de la graduation : il permet de représenter le nombre 0 que l'on écrira en-dessous.

On dit que 0 est l'**abscisse** du point *O* et que *O* est l'**image** du nombre 0.

**2** Placer une graduation deux carreaux à droite plus loin que le point *O*, elle représente le nombre 1. Le point associé est noté *A*. La longueur du segment [*OA*] est ainsi de 1 (unité de longueur, notée *u*.*l*).

**3** Placer le point *B* représentant le nombre 2 puis le point *C* représentant le nombre 3.

La construction physique des nombres entiers peut en théorie se poursuivre à l'infini mais on est limité par la taille du papier (mais pas par la pensée).

**4** Construire *A* , le symétrique du point *A* par rapport au point *O* : ce point se trouve à une unité de *O*, mais à gauche. Il représente le nombre −1 : c'est un **nombre entier relatif** , placé à gauche de 0.

Relativement à 0, le nombre 1 se trouve à droite et correspond donc au nombre entier relatif +1.

**5** Construire de même les points *B'* et *C'*, images des nombres relatifs −2 et −3.

**6** On note ℤ l'ensemble de tous les nombres entiers relatifs. Ainsi :

 $\mathbb{Z} = \{ \dots ; -3 ; -2 ; -1 ; 0 ; 1 ; 2 ; 3 ; \dots \}$ 

Peut-on représenter sur la droite graduée tous les nombres de ℤ? Expliquer.

# **Définition 2 : Nombres entiers relatifs**

L'ensemble des **nombres entiers relatifs** comprend tous les nombres entiers naturels de 0 à l'infini, ainsi que tous les opposés de ces nombres :

 $\mathbb{Z} = \{ \dots; -3; -2; -1; 0; 1; 2; 3; \dots \}$ 

On écrit systématiquement le signe − d'un nombre relatif négatif, mais on n'écrit pas le signe + d'un nombre relatif positif.

# **Exemple 1**

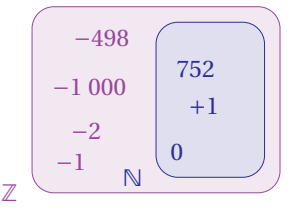

Le diagramme ci-contre permet de visualiser les ensembles  $\mathbb Z$  et N : on constate en particulier que tous les éléments de N sont dans Z.

On note  $\mathbb{N} \subset \mathbb{Z}$  pour dire que «  $\mathbb{N}$  est inclus dans  $\mathbb{Z}$  ».

On note par exemple que 752 ∈ N, ce qui se lit « 752 appartient à N ». On a aussi 752 ∈ N. Par contre −2 ∈ Z mais −2 ∉ N.

Cette imbrication des ensembles de nombres implique qu'il est nécessaire de bien faire attention au vocabulaire employé : quand on parle de nombre, il faut souvent indiquer le type de nombre employé.

# **Méthode 1 : Additionner des nombres relatifs**

L'addition de deux nombres relatifs s'effectue en 3 étapes :

**1** On commence par identifier les signes des nombres à additionner.

**2** Si les signes sont les mêmes, on additionne les parties numériques des nombres. Si les signes sont différents, on soustrait ces parties numériques.

**3** Le résultat du calcul est finalement le nombre relatif formé du résultat précédent devant lequel on écrit le signe du nombre qui avait la plus grande partie numérique.

# **Exercice**

Effectuer les additions  $(+5)+(-9)$  et  $(-10)+(-7)$ .

# **Correction**

Dans le premier cas, les nombres ont pour signes + et − : ce sont des signes différents, donc on doit soustraire les parties numériques 5 et 9.

On obtient 9−5 = 4. Comme la plus grande partie numérique est 9, le résultat a donc pour signe celui de  $(-9)$ . Finalement  $(+5)+(-9) = -4$ .

Concrètement, lors d'un calcul, on rédigera plus simplement :

$$
(+5)+(-9) = -(9-5) = -4.
$$

Pour le second calcul les signes des nombres relatifs sont les mêmes, donc on additionne les parties numériques et on obtient :

$$
(-10) + (-7) = -(10 + 7) = -17.
$$

Appliquer la méthode 1 page 2 pour effectuer les additions suivantes :

- $\bigodot (-5) + (-4)$  $2 \cdot (-10) + (-12)$
- $3(-8) + (+5)$ **4** (−12)+(+20)

**5** (+14)+(−2) **6** (+18)+(−25)

# **Méthode 2 : Soustraire des nombres relatifs**

Lorsqu'on soustrait un nombre entier positif d'un autre nombre plus grand, la soustraction se fait tout naturellement comme cela a été appris au primaire. Avec les nombres entiers relatifs, on est amené à soustraire des grands nombres de nombres plus petits.

Pour faire cela, on s'appuie sur l'addition en respectant ces étapes :

**1** On commence par transformer la soustraction en addition, en remplaçant le signe − de la soustraction par le signe +, et le nombre soustrait par son opposé.

**2** On applique alors la méthode d'addition décrite page 2.

# **Exercice**

Effectuer les soustractions 35−18 et (−15)−(−9).

# **Correction**

Dans le premier cas, il s'agit d'une soustraction traditionnelle, il n'y a rien de particulier à faire :

$$
35 - 18 = 17.
$$

Pour le second calcul, puisqu'on soustrait −9, en appliquant les étapes ci-dessus, on transforme le calcul en :

$$
(-15) - (-9) = (-15) + (+9)
$$

et en faisant l'addition on trouve le résultat : −(15−9) = −6. Pour résumer :

 $\bullet$  (-14) – (+16) **4** (−25)−(+15)

 $(-15)-(-9) = (-15)+(9) = -(15-9) = -6.$ 

# **Exercice 1.3**  $\div$  Soustraire des relatifs  $\div$

Appliquer la méthode 2 pour effectuer les soustractions suivantes :

 $\bullet$  (-15) – (-10)  $2(-9) - (-16)$ 

 $6$  (+75) – (-35) **6**  $(+40) - (-55)$ 

# **Exercice 1.4 Applications aux températures**

L'hiver 2021 a été assez marqué dans certaines régions de France métropolitaine. On a ainsi enregistré en février des températures en dessous de −15 °C pendant trois jours du 12 au 14. L'épisode de froid s'est achevé le 14 février avec un contraste remarquable entre le nord-est et le sud-ouest de l'Hexagone. Au petit matin, on a enregistré une température minimale de −17 °C à l'aéroport de Bâle-Mulhouse tandis que l'après-midi la température maximale a atteint 21 °C à Cambo-les-Bains (Pyrénées-Atlantiques).

Calculer l'écart de température entre le minimum et le maximum constatés le 14 février 2021.

**Définition 3 : Valeur absolue**

La **distance entre deux nombres** s'obtient en soustrayant le plus petit du plus grand. En particulier la distance d'un nombre à 0 est appelée la **valeur absolue** de ce nombre. Pour un nombre *k*, on note |*k*| sa valeur absolue.

# **Exemple 2**

- La distance entre  $(-5)$  et  $9$  est  $9 (-5) = 9 + (+5) = 9 + 5 = 14$ .
- La valeur absolue de 15 est  $|15| = 15$ , celle de  $-8$  est  $|-8| = 8$ .

 **Remarque :** La valeur absolue d'un nombre s'obtient tout simplement en lui enlevant son signe : elle correspond à la partie numérique du nombre.

# **Exercice 1.5 Calculs de distances**

**1** Donner la distance des nombres proposés ci-dessous :

• −5 et −30 • 24 et −26 • −2 et 19

**2** Donner la valeur absolue des nombres ci-dessous :

•  $-225$  •  $342$  •  $(-8)-(-9)$  •  $(-15)+(-13)$ 

# **Exercice 1.6**  $\rightarrow$  Problème de distance  $\rightarrow$  Mathgraph<sup>32</sup>

Démarrer Mathanne<sup>32</sup> puis répondre aux questions ci-dessous.

**1** Sur l'axe des abscisses, placer le point *A* représentant le nombre entier 2 en utilisant l'outil Point libre à coordonnées entières  $\overrightarrow{H}$ .

- **2** Avec l'outil Cercle par centre et rayon  $(\mathbb{R})$ , construire le cercle de centre *A* et de rayon 3.
- **3** En utilisant cette figure, déterminer :
- Les nombres entiers situés à une distance strictement inférieure à 3 par rapport au nombre 2.
- Les nombres entiers qui sont à une distance égale à 3 par rapport au nombre 2.
- Les 4 nombres entiers les plus proches de 2 mais situés à au moins 4 unités de 2.

# **Exercice 1.7**  $\leftrightarrow$  Chercher avec Python $\leftrightarrow$

Avec la calculatrice, ou un logiciel tel qu'EduPython, créer un script calculs.py . On placera par la suite les différents programmes de type calcul dans ce script.

**1** La fonction entad(n,d) Python ci-contre permet de déterminer les entiers situés à une distance strictement inférieure à *d* d'un nombre entier *n*. Programmer cette fonction dans le script calculs.py

```
def entad(n,d):
   for i in range(d):
        print(n-i)
        print(n+i)
   return("Fini")
```
**2** Utiliser la fonction pour déterminer les entiers *p* situés à une distance inférieure à 4 de l'entier *n* = −35 : ils vérifient  $|-35 - n| < 4$ . Pour cela, saisir et valider entad(-35,4) dans la console.

**3** Combien de nombres entiers se trouvent donc dans un rayon de 4 autour de 2 ?

# **2 - Ensemble des nombres rationnels**

# **Définition 4 : Nombres rationnels**

Les résultats des divisions d'un nombre entier par un autre nombre entier (non nul), constituent l'ensemble Q des **nombres rationnels** .

Ces résultats sont appelés **quotients** et peuvent s'écrire sous la forme fractionnaire  $\frac{a}{b}$  où *a* ∈  $\mathbb{Z}$  et *b* ∈ *N* avec *b* ≠ 0.

Tous les nombres de  $\mathbb Z$  sont dans  $\mathbb Q$ , mais certains nombres de  $\mathbb Q$  ne sont pas dans  $\mathbb Z$ . On schématise :

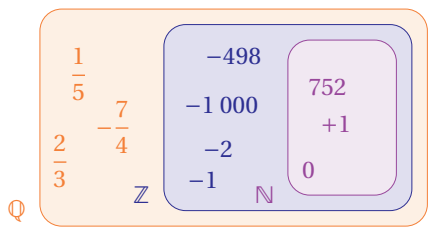

On prendra soin de toujours réduire les fractions de manière à les écrire aussi simplement que possible. Parfois elles deviennent de « simples » nombres entiers.

La précision du vocabulaire employé est toujours essentielle.

Les **nombres décimaux** sont des nombres rationnels. En effet, ils s'écrivent sous forme de **fractions décimales**  $\frac{a}{10^n}$  (avec  $a \in \mathbb{Z}$  et  $n \in \mathbb{N}$ ), qui sont des fractions.

En notant D l'ensemble de tous les nombres décimaux, dont font partie tous les nombres entiers, on peut écrire l'enchaînement d'inclusions suivant :

 $N \subset \mathbb{Z} \subset \mathbb{D} \subset \mathbb{O}$ .

# **Exemple 3**

Le nombre décimal 3,52 s'écrit aussi  $\frac{352}{100}$  ou encore  $\frac{352}{10^2}$  : cette fraction a un dénominateur qui est une puissance de 10, c'est une faction décimale. On a donc 3, 52 ∈ Q.

# **Exercice 1.8**  $\sim$  Construire des nombres rationnels  $\sim$  Mathgraph<sup>22</sup>

Pour placer une fraction sur une droite, il faut pouvoir géométriquement faire des divisions en parts égales de segment : on utilise pour cela des **configurations de Thalès** .

**1** On veut construire le nombre  $\frac{4}{3}$  (résultat de 4 ÷ 3) : commencer par placer le point *A* d'abscisse 4 avec l'outil  $\cdot$  Construire de même le point *B* de coordonnées (5; 4).

**2** Construire le cercle  $\mathcal{C}_1$  de centre *O* et de rayon 3 avec l'outil Cercle par centre et rayon De même construire le cercle  $\mathcal{C}_2$  de centre *O* et de rayon 1 (résultat de 3 ÷ 3).

**3** Tracer la demi-droite (*OB*) avec l'outil Demi-droite  $\angle$  : elle coupe le cercle  $\mathscr{C}_1$  en *C* et le cercle  $\mathcal{C}_2$  en *D*.

**4** Tracer (*AC*) avec l'outil Droite par deux points puis la parallèle à (*AC*) passant par *D* avec l'outil Parallèle  $\mathcal{L}$  : elle coupe l'axe des abscisses en un point qu'on appelle *E* et qui représente le nombre  $\frac{4}{3}$ .

**5** Faire une nouvelle droite graduée et construire les nombres  $\frac{7}{5}$  et  $-\frac{5}{4}$ .

# **Méthode 3 : Additionner et soustraire des rationnels**

Une addition ou une soustraction qui comporte des nombres en écriture fractionnaire ne peut-être effectuée que si les nombres concernés ont le même dénominateur. On pourra procéder en respectant les étapes suivantes :

 Mettre deux nombres au même dénominateur, en essayant de faire en sorte qu'il soit aussi petit que possible;

 Effectuer le calcul en respectant les règles liées aux nombres relatifs, qui s'appliquent aussi avec les nombres rationnels;

Poursuivre le calcul avec les nombres suivants.

# **Exercice**

Calculer le nombre  $1 + \frac{2}{3} - \frac{5}{6} + \dots$   $\frac{1}{7}$ 

# **Correction**

On constate qu'il y a un nombre entier et des fractions de dénominateur différents.

Commençons par transformer 1 en le remplaçant par  $\frac{3}{3}$ :

À ce stade du calcul, on remarque que le dénominateur 6 se trouve dans la table du dénominateur 3, donc on transforme seulement la fraction  $\frac{5}{3}$  en multipliant son numérateur et son dénominateur par 2 :

Pour terminer, parmi les dénominateurs 6 et 7 aucun n'est multiple de l'autre : on transforme les deux fractions pour qu'elles aient comme dénominateur le nombre 42, qui est le premier multiple figurant à la fois dans la table de 6 et dans celle de 7 :

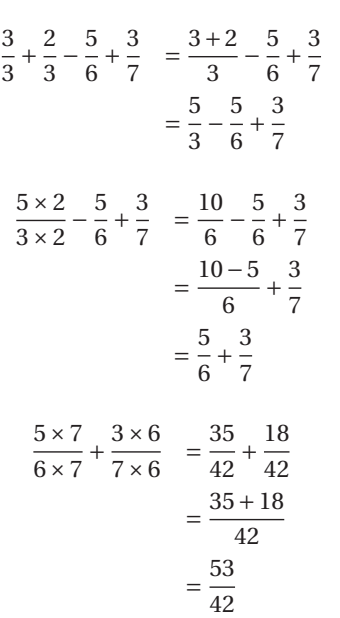

# **Exercice 1.9 Pratiquer le calcul avec les rationnels**

Effectuer les calculs ci-dessous en respectant les règles de la méthode 3 :

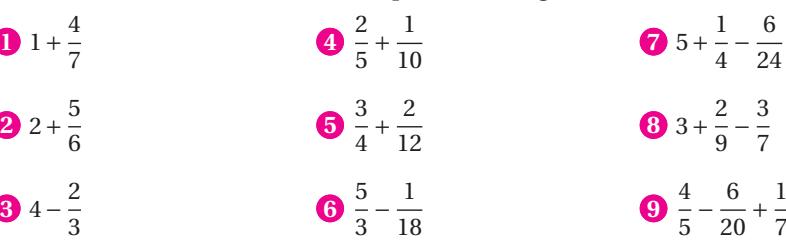

# **Définition 5 : Inverse d'un nombre**

L'**inverse** d'un nombre rationnel *a* non nul est le nombre noté  $\frac{1}{a}$  qui vérifie l'égalité  $a \times \frac{1}{a} = 1$ .

# **Exemple 4**

L'inverse de 5 est 
$$
\frac{1}{5}
$$
, celui de  $\frac{2}{3}$  est  $\frac{3}{2}$ .

# **Méthode 4 : Multiplier et diviser des rationnels**

Multiplier deux nombres en écriture fractionnaire est simple : on multiplie les numérateurs entre eux et on multiplie les dénominateurs entre eux.

Il faut alors appliquer la règle des signes :

- Si on multiplie deux nombres de même signe, alors le résultat est toujours positif.
- Si on multiplie deux nombres de signes différents, alors le résultat est toujours négatif.

Pour diviser un nombre par un nombre en écriture fractionnaire, on transforme le calcul : au lieu de diviser, on multiplie par l'inverse du nombre.

### **Exercice**

Calculate 
$$
A = \frac{3}{7} \times \frac{-8}{5}
$$
 puis  $B = \frac{\frac{3}{5}}{\frac{4}{11}}$ .

### **Correction**

*A* =  $\frac{3 \times (-8)}{7 \times 5}$  **1**) Multiplication des numérateurs, multiplication des dénominateurs. =  $\frac{-24}{35}$  **2** Le numérateur est négatif car 3 et −8 sont de signes différents.  $B = \frac{3}{5} \div \frac{4}{11}$  (1) On veut diviser par  $\frac{4}{11}$ .  $=\frac{3}{5} \times \frac{11}{4}$  (2) On transforme la fraction  $\frac{4}{11}$  en son inverse  $\frac{11}{4}$  $\frac{1}{4}$  et ÷ en ×.  $=\frac{3\times11}{5\times4}$ **3** On est ramené à la technique de multiplication.  $=\frac{33}{20}$ **4** On termine le calcul.

### **Exercice 1.10**  $\Rightarrow$  Calculer avec les rationnels

Effectuer les calculs ci-dessous :

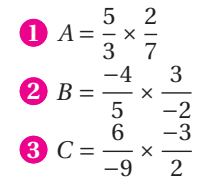

\n
$$
D = \frac{5}{3} \div \frac{2}{7}
$$
\n

\n\n $E = \frac{-4}{5} \div \frac{3}{-2}$ \n

\n\n $F = \frac{6}{-9} \div \frac{-3}{2}$ \n

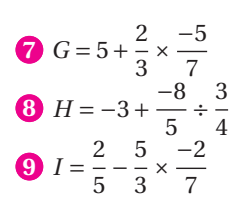

# **3 - Ensemble des nombres réels**

# **Définition 6 : Ensemble des nombres réels**

Chaque point d'une droite graduée est associé à un unique nombre : on appelle **ensemble des nombres réels** l'ensemble noté R de tous les nombres représentés sur la droite graduée.

# **Exemple 5**

Les schémas des deux sections précédentes se complètent ainsi :

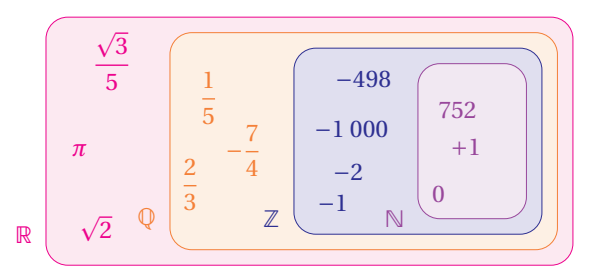

En employant le **symbole d'inclusion** ⊂ , qui se lit « est inclus dans », ou encore « est un sous-ensemble de », on peut écrire :

$$
\mathbb{N} \subset \mathbb{Z} \subset \mathbb{D} \subset \mathbb{Q} \subset R.
$$

• On peut noter que tout nombre qui se trouve dans un ensemble de nombres, se trouve dans tous les ensembles qui engloble celui-ci.

Par exemple  $3 \in \mathbb{N}$  et on a aussi  $3 \in \mathbb{Z}$ ;  $3 \in \mathbb{D}$ ;  $3 \in \mathbb{Q}$  et  $3 \in \mathbb{R}$ .

• Inversement, un nombre qui se trouve dans un ensemble de nombres peut ne pas se trouver dans des ensembles de nombres plus petits.

On a ainsi 2 ∈ R et 2 est inclus dans chacun des ensembles de nombres plus petits que R, mais le nombre  $\sqrt{2}$  appartient à R mais ne se trouve dans aucun des ensembles Q, D, Z et N.

# **Propriété 1 : Comparer des nombres**

Étant donnés deux nombres réels *a* et *b*, on peut toujours les comparer :

**1.** en les plaçant sur une droite graduée : le plus petit est celui qui se trouve à gauche;

**2.** en calculant *a* −*b* :

```
\circ si a - b < 0, alors a < b; \circ si a - b = 0, alors a = b; \circ si a - b > 0, alors a > b.
```
# **Exercice 1.11**  $\approx$  Comparer avec une droite graduée  $\approx$  **Mathgraph<sup>32</sup>**

On pourra utiliser Mathgrapl<sup>32</sup> afin de répondre aux questions suivantes :

**1** Placer sur l'axe des abscisses les points *A*, *B*, *C*, *D*, *E*, *F*, images de 3;  $\frac{-2}{3}$ ;  $\frac{5}{7}$ ; -1;  $\frac{5}{4}$  $\frac{1}{4}$  et -2.

**2** Utiliser la représentation graphique obtenue afin de ranger les nombres précédents dans l'ordre croissant.